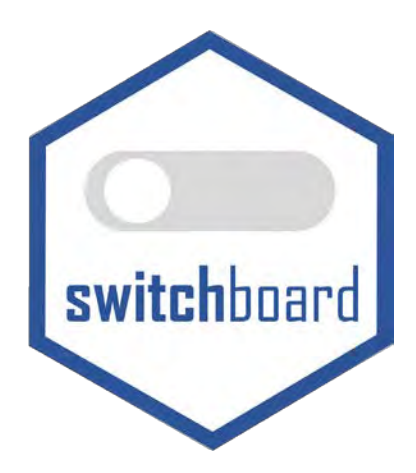

An Agile Widget Engine for Real-time, Dynamic Visualizations: The **switchboard** Package for R [BETA] Marc J. Lajeunesse [\(lajeunesse@usf.edu\)](mailto:lajeunesse@usf.edu)

University of South Florida, October 7<sup>th</sup> 2021 (vignette v. 0.1) for switchboard v. 0.1)

# Table of Contents

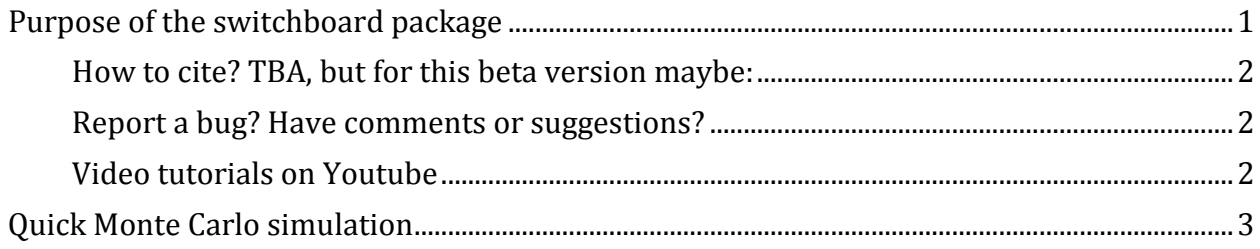

## <span id="page-0-0"></span>**Purpose of the switchboard package**

The **switchboard** package for [R](http://www.r-project.org/) is an agile widget engine for creating dynamic, real-time dashboards for iterative simulations (e.g., for/while loops). It contains a growing, unsorted collection of visualization widgets rendered in a Tcl/Tk GUI–these include progress bars, counters, eavesdroppers, injectors, switches, and sliders. Below is a brief tutorial to get started on creating your own dashboards.

Updates to this vignette will be posted on ou[r research webpage at USF.](http://lajeunesse.myweb.usf.edu/)

For the source code of **switchboard** see:<http://cran.r-project.org/web/packages/juicr/index.html> or [https://github.com/mjlajeunesse/switchboard.](https://github.com/mjlajeunesse/switchboard)

#### <span id="page-1-0"></span>**How to cite? TBA, but for this beta version maybe:**

Lajeunesse, M.J. (2021) Creating dynamic, real-time dashboards with the **switchboard** package for *R*. R package, v. 0.1.

### <span id="page-1-1"></span>**Report a bug? Have comments or suggestions?**

Please email me any bugs, comments, or suggestions and I'll try to include them in future releases: [lajeunesse@usf.edu.](mailto:lajeunesse@usf.edu) Also try to include **switchboard** in the subject heading of your email. Finally, I'm open to almost anything, but expect a lag before I respond and/or new additions are added.

<span id="page-1-2"></span>**Video tutorials on YouTube (click on switchboard hex to visit or https://www.youtube.com/c/lajeunesselab)** 

<span id="page-1-3"></span>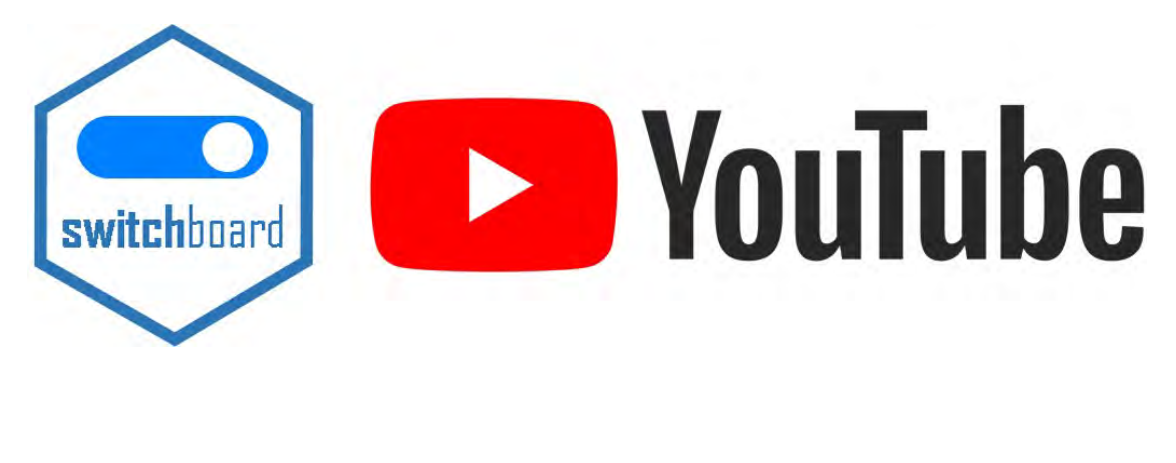

## **Quick Monte Carlo simulation**

Here is how you would script a small Monte Carlo simulation exploring the effects of sample size on linear regression estimation:

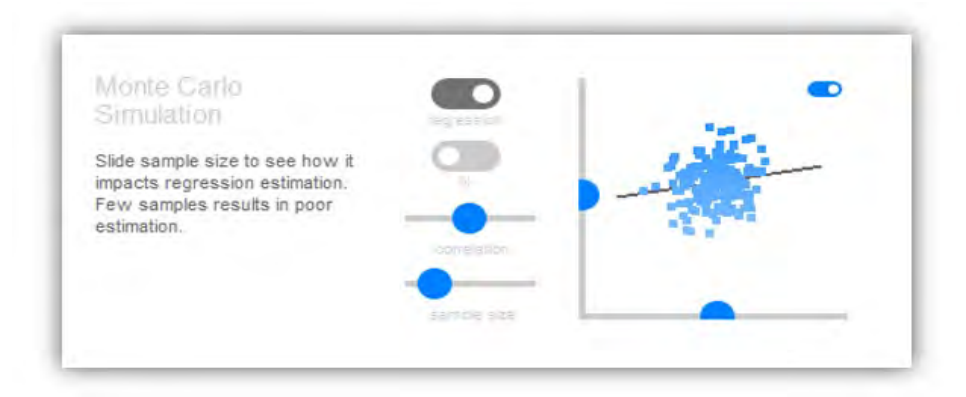

*Tcl/Tk window generated by switchboard: Monte Carlo Simulation 1*

```
library(switchboard)
library(MASS)
pop rho \leftarrow 0
pop_X <- 0
pop_Y <- 0
pop_forget <- 400 #milliseconds
ctrl regression \leftarrow FALSE
ctrl_N <- FALSE
for(i in 1:1e5) {
  cov XY \leftarrow matrix(c(1, pop rho, pop rho, 1), nrow = 2, ncol = 2)
  sample_XY <- MASS::mvrnorm(1, mu = c(pop_X, pop_Y), Sigma = cov_XY)
   switchboard() %>%
     caption(c("Monte Carlo Simulation", 
               "Slide sample size to see how it impacts regression estimation. 
               Few samples results in poor estimation."), 
            placeOnGrid = c(1,1), size = 2) %>%
     control_switch_pair(c("ctrl_regression", "ctrl_N"), 
                         label = c("regression line", "plot N"), placeOnGrid = <math>c(1,3)</math>) % control_slider_pair(c("pop_rho","pop_forget"),
                         minimum = c(-1, 4), maximum = c(1, 3000),
                          label = c("correlation", "sample size"),
                         placeOnGrid = c(2,3)) %>%
    injector 2D(c(sample XY[1], sample XY[2]),inject = c("pop_X", "pop_Y"),minimum = c(-5, -5), maximum = c(5, 5),
                plotRegression = ctrl regression, plotSampleSize = ctrl N, size = 2,
                forget = pop forget, placeOnGrid = c(1,4), switch = TRUE)
}
switchboard_close()
```